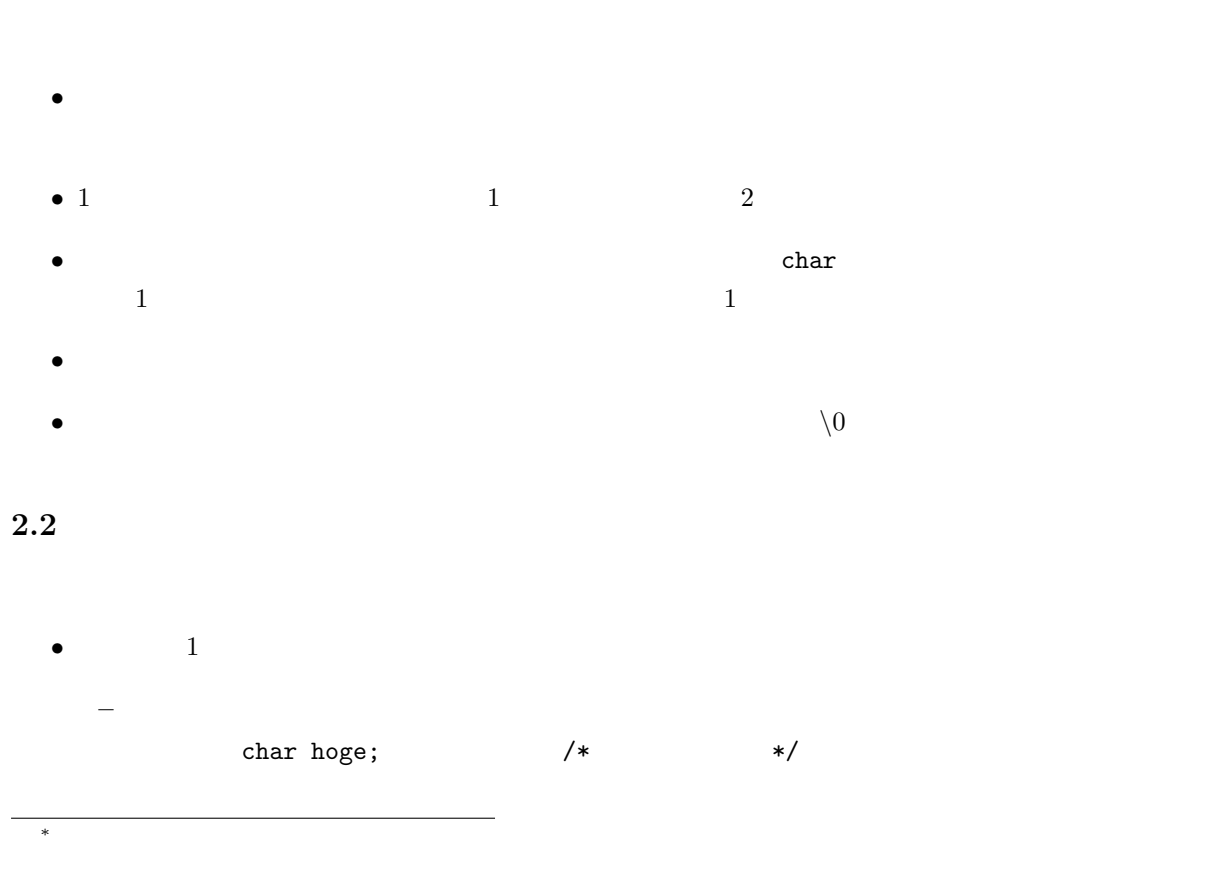

1

 $1$ 

 $2 \angle$ 

 $2.1$ 

2004 12 24

山本昌志<sup>∗</sup>

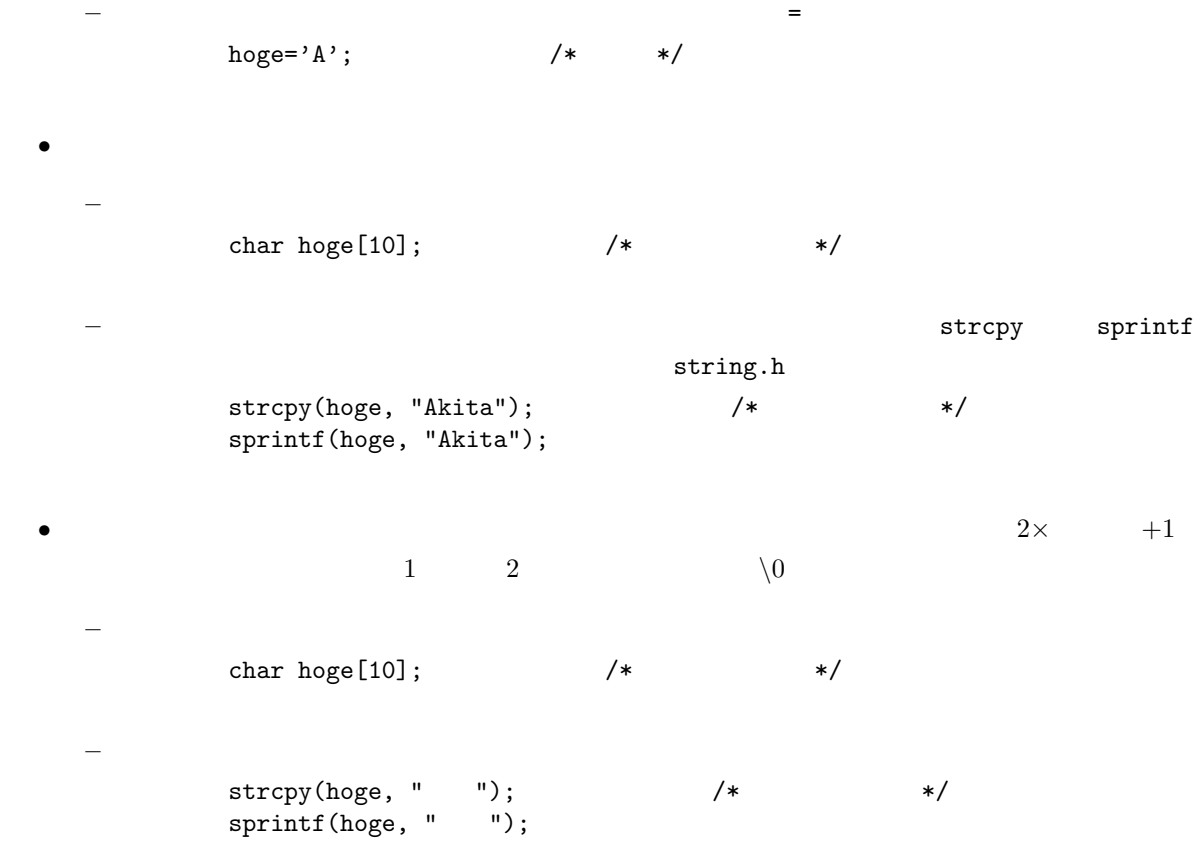

## $2.3$

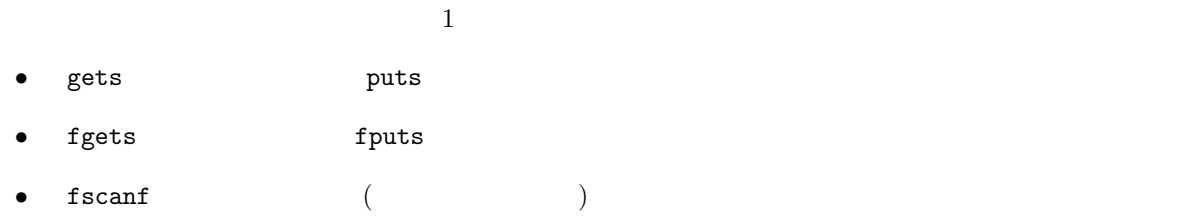

1:  $\qquad \qquad$   $\qquad \qquad$   $\qquad \qquad$   $\qquad \qquad$   $\qquad \qquad$   $\qquad \qquad$   $\qquad \qquad$   $\qquad \qquad$   $\qquad \qquad$   $\qquad$   $\qquad \qquad$   $\qquad$   $\qquad$   $\qquad$   $\qquad$   $\qquad$   $\qquad$   $\qquad$   $\qquad$   $\qquad$   $\qquad$   $\qquad$   $\qquad$   $\qquad$   $\qquad$   $\qquad$   $\qquad$   $\qquad$   $\qquad$   $\qquad$   $\qquad$   $\$ 

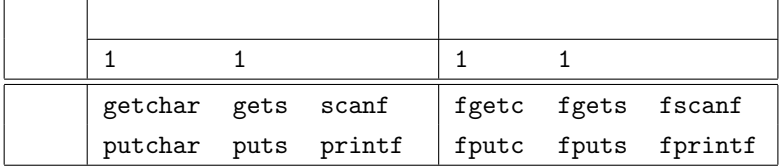

 $2$  3  $3$ 

### 2: 1  $\text{#include } <\text{ctype.h}>$  int c;

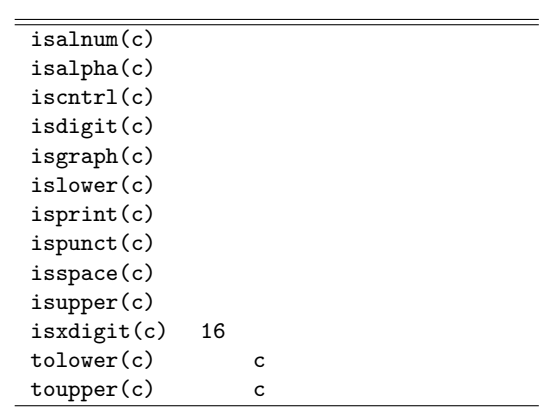

 $3:$  #include <string.h>  $\frac{1}{256}$ ,s2[256];  $(256$   $)$  c

 $char c;$ 

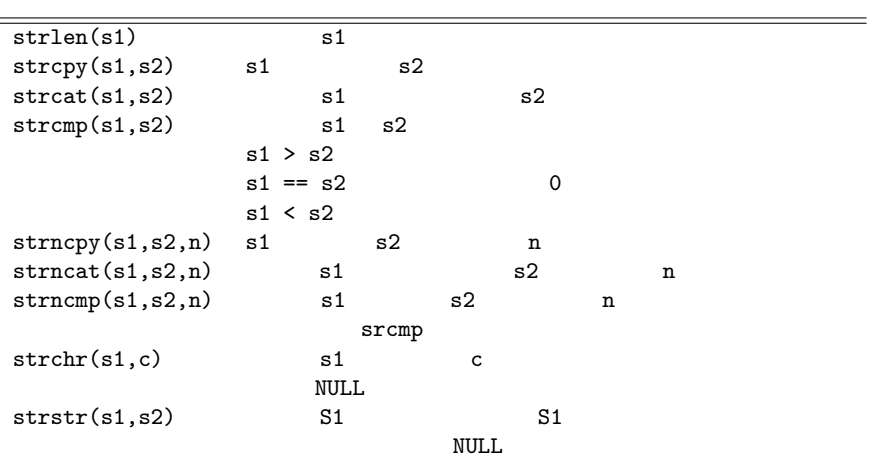

# $3 \qquad \qquad (\qquad \qquad )$  $p.236$

### $3.1$

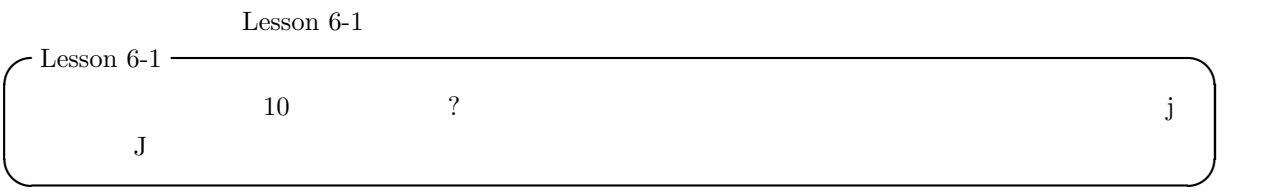

#### $3.2$

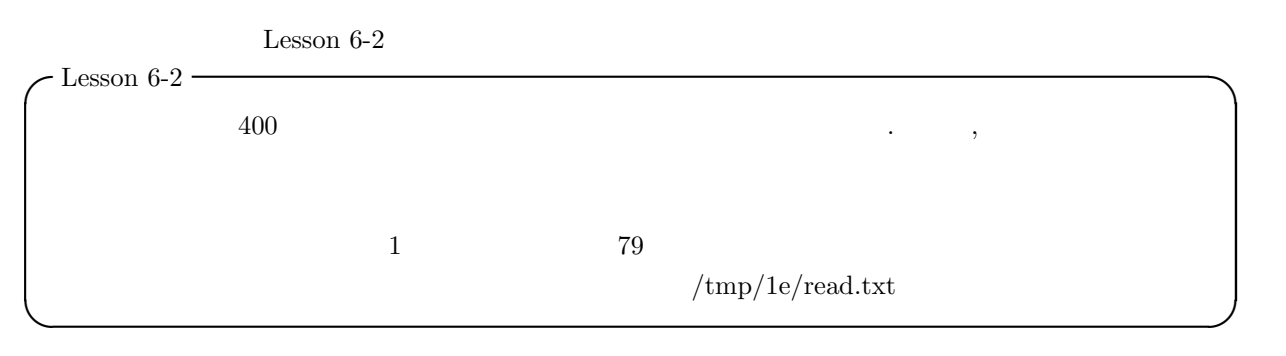

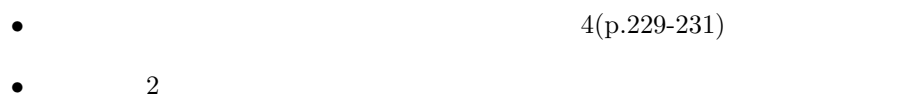

### $3.3$

Lesson 6-3  $\,$ 

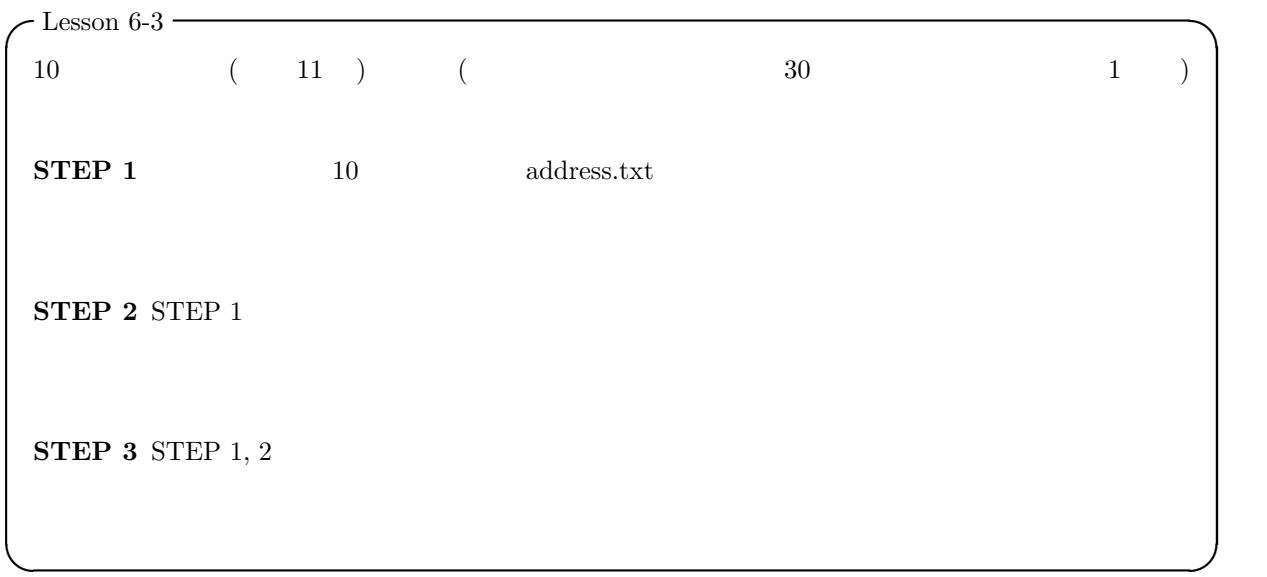

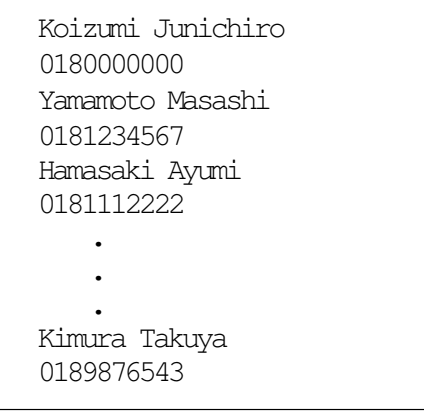

1:  $address.txt$ 

- $3(p.226-228)$
- $2$
- $\overline{\mathbf{4}}$

 $4.1$ 

 $4.2$ 

1 21 ( )PM5:00  $A4$ . And the 1 distribution of the 1 distribution  $1$  $\mathbf I$  $1E$ 内容 ソースプログラム (プリントアウトのみ、手書きは不可)